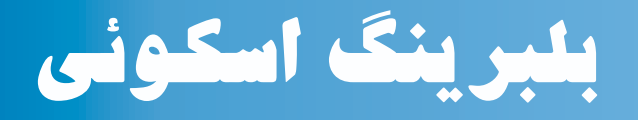

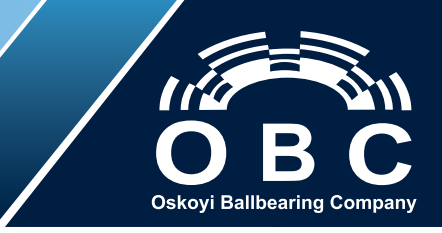

## **EPT SERIES Polyamide Handle (Colored)**

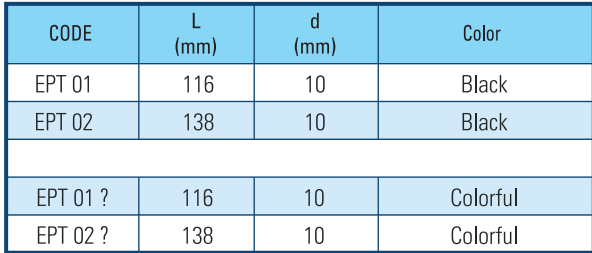

Add a note for the color option

Add letter from the table below for colors

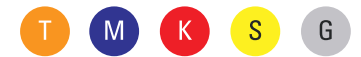

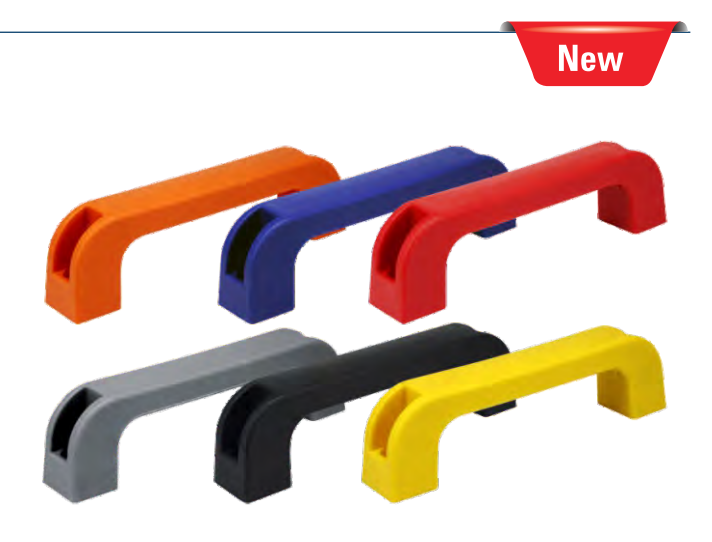

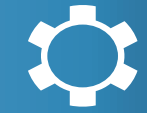